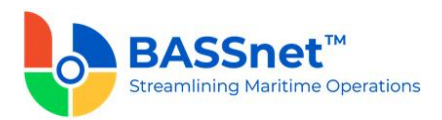

# **BASSnet 2.10 Hotfix 3-203 Patch Release Notes**

# **Product Release Information**

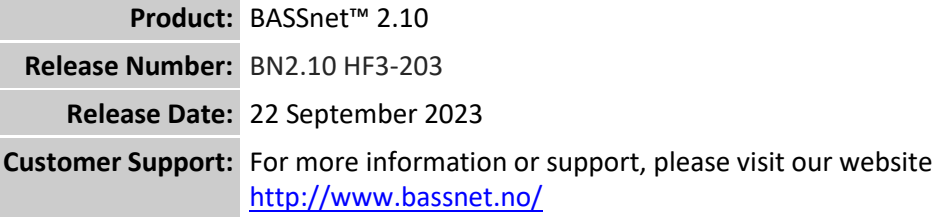

### **This release addresses the following issues:**

This release note describes the system corrections (as reported by Customers) and new enhancements, if any, made in BASSnet 2.10 carried out in the Hotfix 3-203 patch released on 22nd September 2023.

Changes/fixes have been implemented in the following modules:

[Procurement](#page-0-0) **Procurement** [Reviews & Improvements](#page-1-0)

# **Recent Changes**

### <span id="page-0-0"></span>**1. Procurement**

❑ [78163] Resolved an issue on the **Budget Query** screen where the **Actual YTD** and **Estimate YTD** columns are displaying 0 even though POs and Invoices have been created under the budget account.

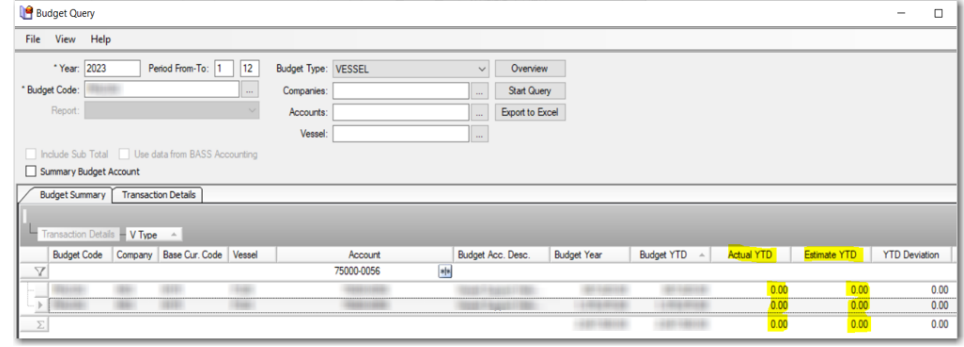

- ❑ [77763] Resolved an issue on the **Budget Query** screen **Transaction Details** tab where transaction details were not displayed for invoices connected to a purchase order with 0 supplier currency rate (i.e. exchange rate between supplier currency and base currency missing).
- ❑ [78688] Resolved an issue where the **Company Address** was missing from the PO report printed from the **Compare Quotes** screen.

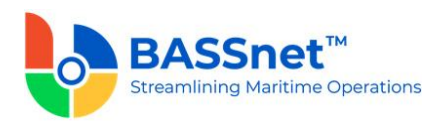

- ❑ [77473] Fixed an error that occurred on the **Compare Quotes** screen when a quotation was re-approved after it was:
	- o rejected from the **My Approvals** or **Compare Quotes** screen, or
	- o rejected and performed 'Undo' rejection on the **Compare Quotes** screen.

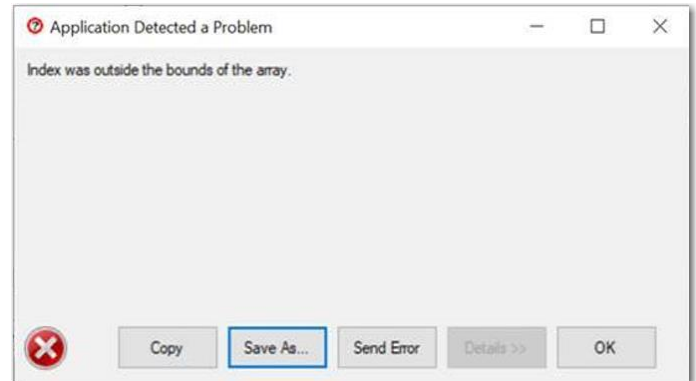

❑ [78943] Resolved an issue where previously, after approving a quotation and then undoing the approval to amend the quantity of an item to 0 in the quotation, the item was not removed from the **Compare Quotes**screen even though the **Exclude 0-Qty Items** check box was selected on the **Supplier Quotation** screen.

#### <span id="page-1-0"></span>**2. Reviews & Improvements**

❑ [78951] Resolved an issue where documents uploaded using **Attach and Send** were saved for the BASSnet-selected vessel instead of the vessel assigned to the Review and Meeting record. This also caused the document to appear as missing in the **Document Availability** report for the assigned vessel.

**---End of Document---**